## ANIMAL MORPHING

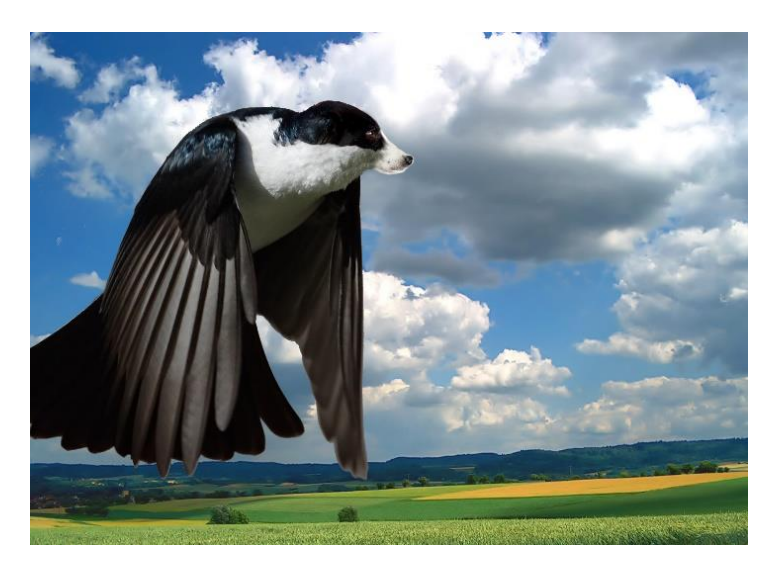

Use your lasso tool, rotation, scaling and cloning tools to create a new creature. Place your creature on an interesting background. Be prepared to write an analysis of how you did it and the tools you used. Make sure you address all of the elements listed in the rubric below.

Completed Morphs should be placed on the google slides share with you. Please include your name on the slide.

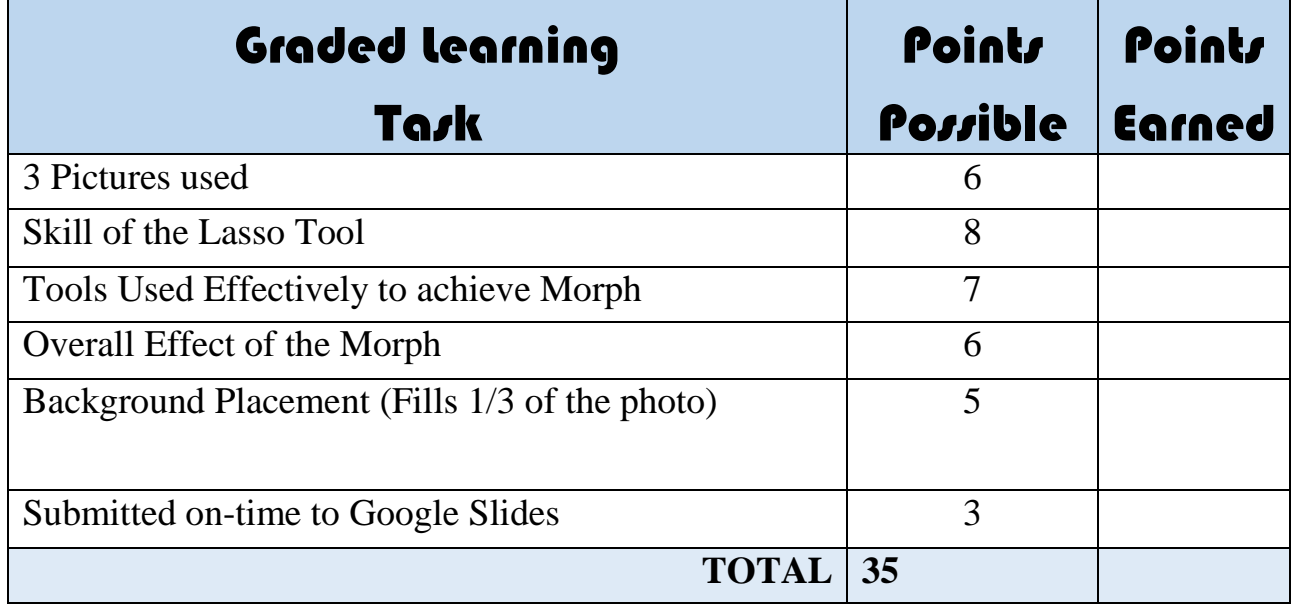